# **Hands-on Deep Learning for Computer Vision and Biomedicine**

Practical Course Summer Semester 2019

Vladimir Golkov Qadeer Khan Patrick Wenzel Prof. Dr. Daniel Cremers

# **Learning Goals**

- Theory & Practice:
	- Basics and advanced techniques
- Deep learning craftsmanship
	- Understanding practical problems
	- Designing solutions
- Practical project experience with real-world open problems
	- The projects are geared towards producing scientific publications
	- Topics include biomedicine, autonomous driving, etc.
- Presentation skills

## **Prerequisites**

- Good programming skills
	- Python
	- Array programming in NumPy (or Matlab or similar)
	- Deep learning framework (e.g. PyTorch or TensorFlow)
- Curiosity
- Passion for mathematics
- Time for regular hard work
- Proactivity
	- Project success depends on a two-way communication between the students and supervisors
	- If you expect to just passively receive detailed instructions and directions rather than also establishing communication and asking questions, then this practical course is not for you
- Prior knowledge in deep learning (and for some projects in computer vision) is **required**
- Prior knowledge in biomedicine is **not** required
	- You will learn from your supervisor

## **Structure of Practical Course**

- Three lectures in the beginning of the semester (Tuesday 2-4pm)
- Practical project
	- Each student gets assigned to one project (or a few very similar projects)
	- Each project consists of a "pool" of tasks
		- Requirements elicitation and agreeing upon solutions
	- Usually 1 or 2 students per task
	- Most projects: Python, NumPy, deep learning frameworks (mostly PyTorch)
	- Access to computers and GPUs in Garching and remotely
	- Deep learning requires early and regular efforts
	- Regular communication with supervisors (important for progress of learning and project success)
		- Depending on the project, there may be a short weekly meeting/presentation discussing progress and challenges
		- Emailing skills are also important
- Final presentations
	- Groups can learn from each other and discuss
	- Presentation dates will be determined by voting (end of semester)

## **Next Steps**

- 8-13 February: Apply for a place at https://matching.in.tum.de/
- There are many applicants
- Sending info about yourself is crucial to get matched and to get assigned a project with appropriate difficulty
- Email us info ideally several days before you fill in your priorities on the matching website, and at the very latest until 15 February:
	- Your programming skills
	- Some code you wrote in any context
	- Your interests, learning goals
	- Your courses, all grade transcripts
- If you require project info in advance, contact us
- If you want to propose own projects ideas, they should be discussed with us until 15 February
- Places in the course will be assigned on 20 February

## **After 20 February**

- Projects will be announced, discussed and assigned as soon as possible
- We will consider your preferences, and also our knowledge about which of your preferred projects match your programming skills

# **Most Imporantly**

- Most importantly:
	- Read project descriptions very carefully, ask as soon as possible whenever something is unclear, select projects wisely
	- Follow all announced recommendations

# **Other Options**

- If you don't get a place in the practical course:
	- Email us, enter the waiting list
	- Apply in subsequent semesters
- Whether you get a place or not, also consider applying for:
	- Bachelor Thesis
	- Master Thesis
	- Interdisciplinary Project
	- Guided Research
	- etc.

### **Literature**

- Christopher M. Bishop: "Pattern Recognition and Machine Learning", Springer, 2006. (Skim the Chapters 1, 2, 5.)
- <http://www.deeplearningbook.org/>
- <http://neuralnetworksanddeeplearning.com/>
- [http://www.mlyearning.org/](http://www.deeplearningbook.org/)
- NumPy: Advanced Array Indexing <https://docs.scipy.org/doc/numpy/reference/arrays.indexing.html>

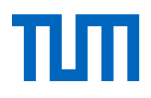

#### Nonlinear Coordinate Transformation

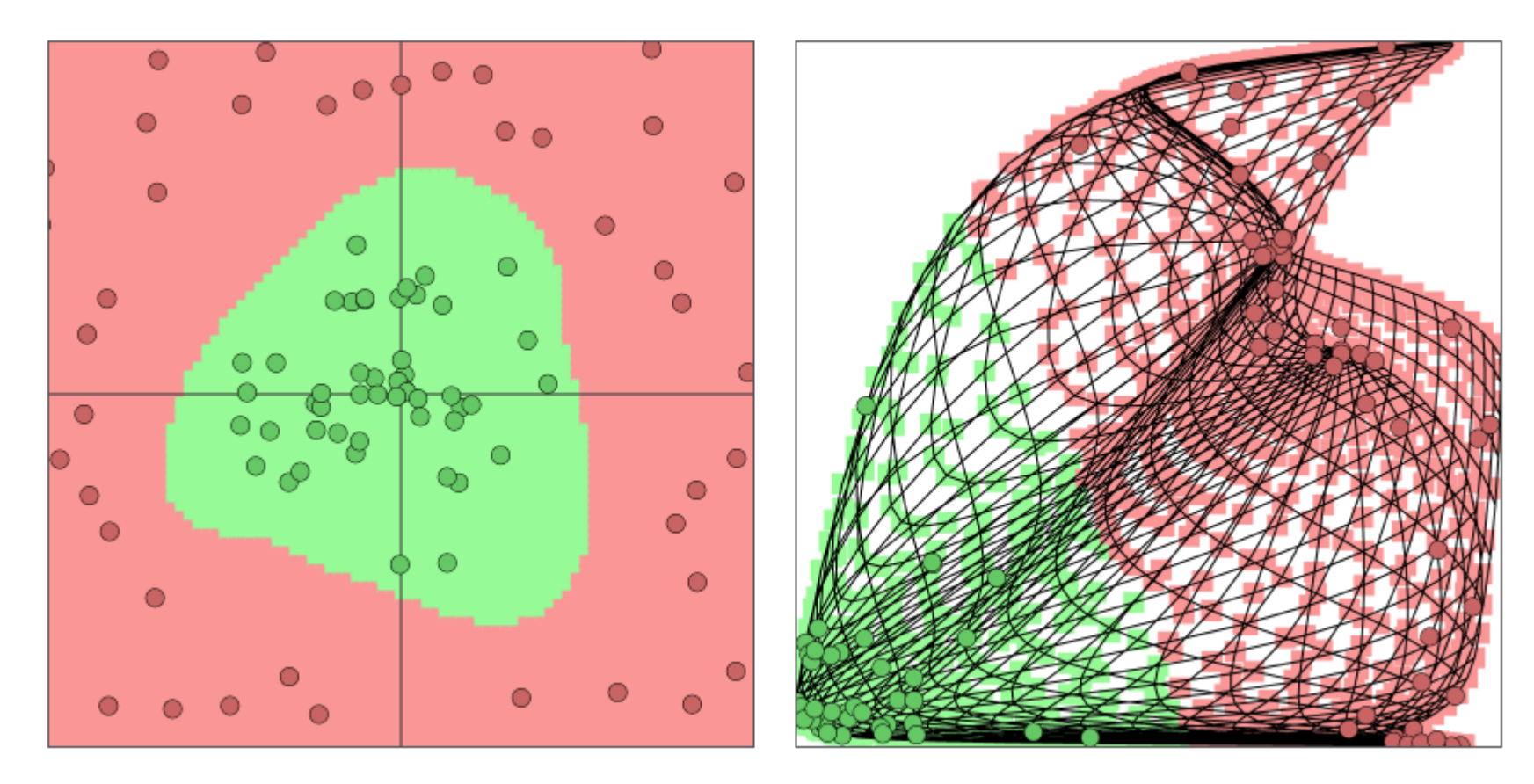

http://cs.stanford.edu/people/karpathy/convnetjs/

Dimensionality may change! (Here: 2D to 2D)

Deep Neural Network: Sequence of Many Simple Nonlinear Coordinate Transformations that "disentangle" the data (by transforming the entire coordinate system)

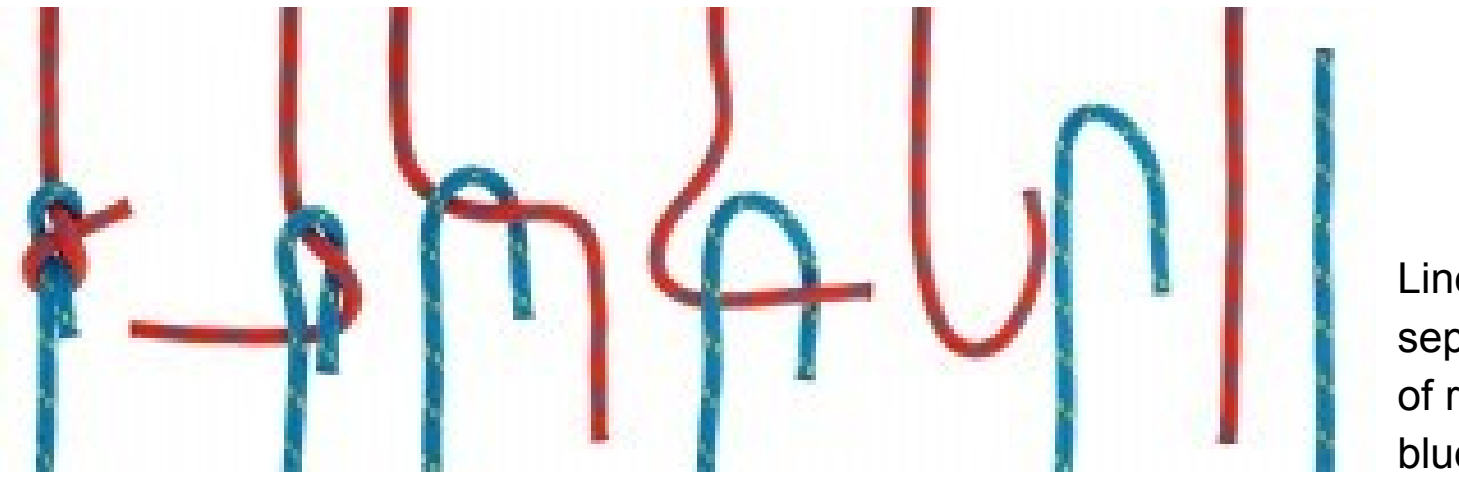

Data is sparse (almost lower-dimensional)

Linear separation of red and blue classes

## Fully-Connected Layer a.k.a. Dense Layer

 $x^{(0)}$  is input feature vector for neural network (one sample).

 $x^{(L)}$  is output vector of neural network with  $L$  layers.

Layer number  *has:* 

- Inputs (usually  $x^{(l-1)}$ , i.e. outputs of layer number  $l-1$ )
- Weight matrix  $W^{(l)}$ , bias vector  $b^{(l)}$  both trained (e.g. with stochastic gradient descent) such that network output  $x^{(L)}$  for the training samples minimizes some objective (loss)
- Nonlinearity  $s_l$  (fixed in advance, for example  $ReLU(z) \coloneqq \max\{0, z\}$ )
- Output  $x^{(l)}$  of layer  $l$

Transformation from  $x^{(l-1)}$  to  $x^{(l)}$  performed by layer  $l$ :

 $x^{(l)} = s_l (W^{(l)} x^{(l-1)} + b^{(l)}$ 

## One Layer: Graphical Representation

 $W^{(l)} = \begin{pmatrix} 0 & 0.1 & -1 \\ 0 & 0 & 0 \end{pmatrix}$ −0.2 0 1  $x^{(l-1)} =$ 1 2 3  $b^{(l)} = \begin{pmatrix} 0 \\ 1 \end{pmatrix}$ 1.2  $W^{(l)}x^{(l-1)} + b^{(l)} =$ 

> $0 \cdot 1 + 0.1 \cdot 2 - 1 \cdot 3 + 0$  $-0.2 \cdot 1 + 0 \cdot 2 + 1 \cdot 3 + 1.2$

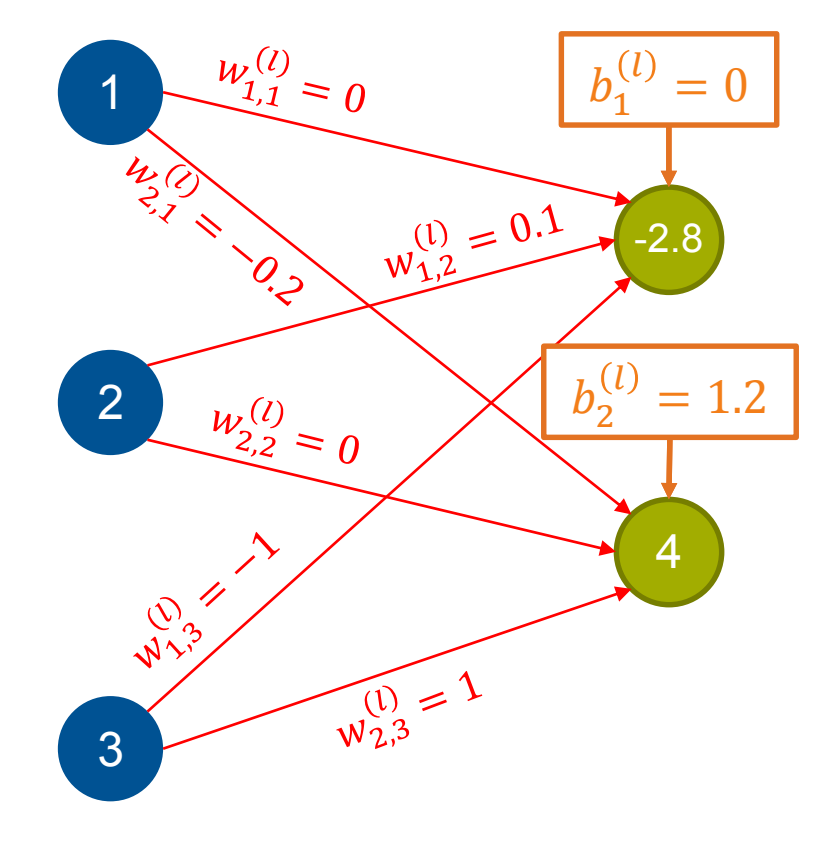

=

=

−2.8 4